## Pro-face<sup>®</sup>

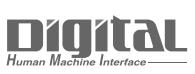

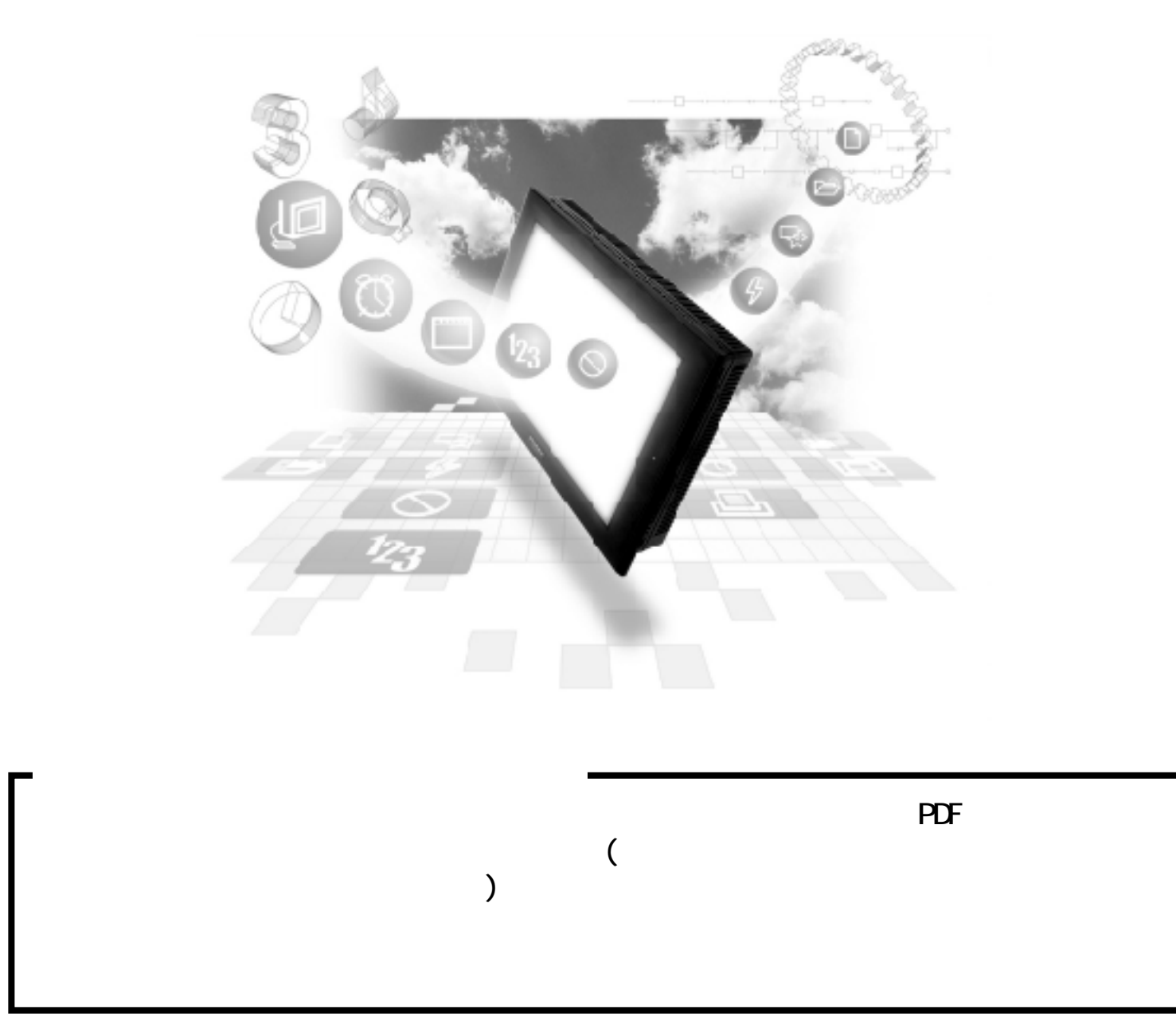

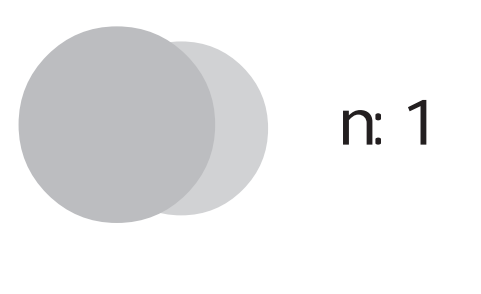

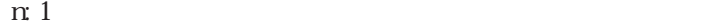

4.1 n:1

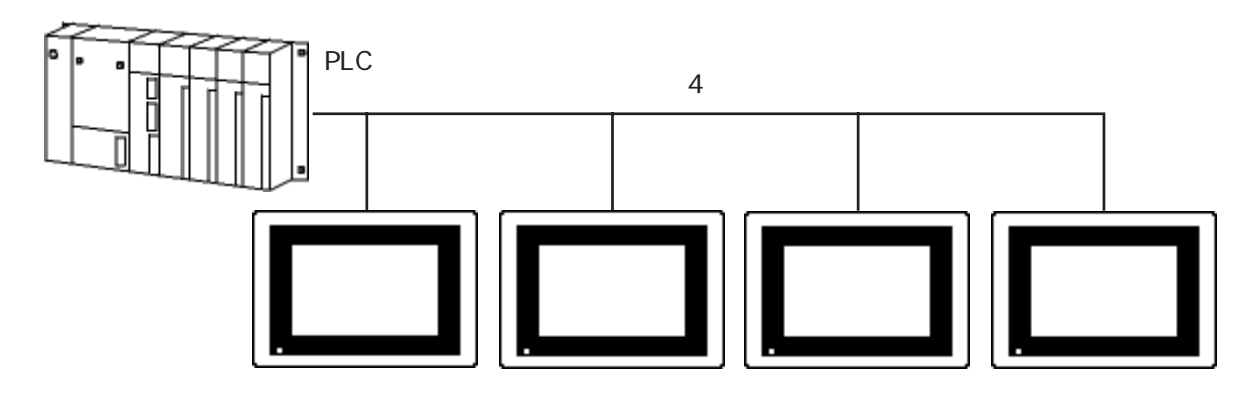

 $GP$  PLC  $n:1$ 

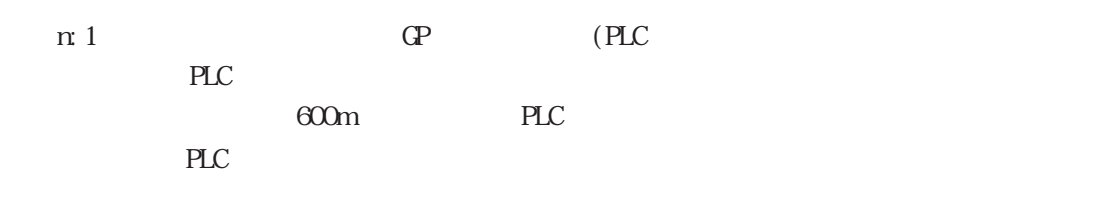

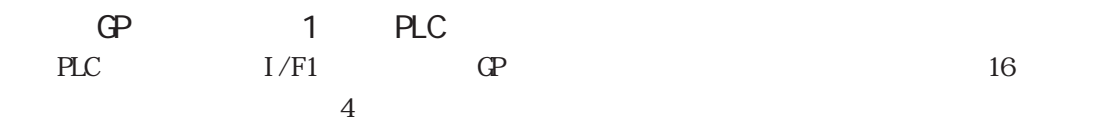

n:1 $\alpha$ 

 $\mathbb{G}^{\mathbf{p}}$ GP70 /GP77R /GP2000 /GP-\*50  $^{1}/$ GP-\*30  $^{2}$  $n:1$  $1 \quad 1$ GP GP PLC 1 1 ●接続された GP ごとにメンテナンスできます n:1 and GP and ON/OFF the State State State State State State State State State State State State State State State State State State State State State State State State State State State State State State State State State St  $*1$  GP-450 GP-550 GP-250 GP-B50

 $*2$  GP-43J GP-53J GP-230 GP-430 GP-530

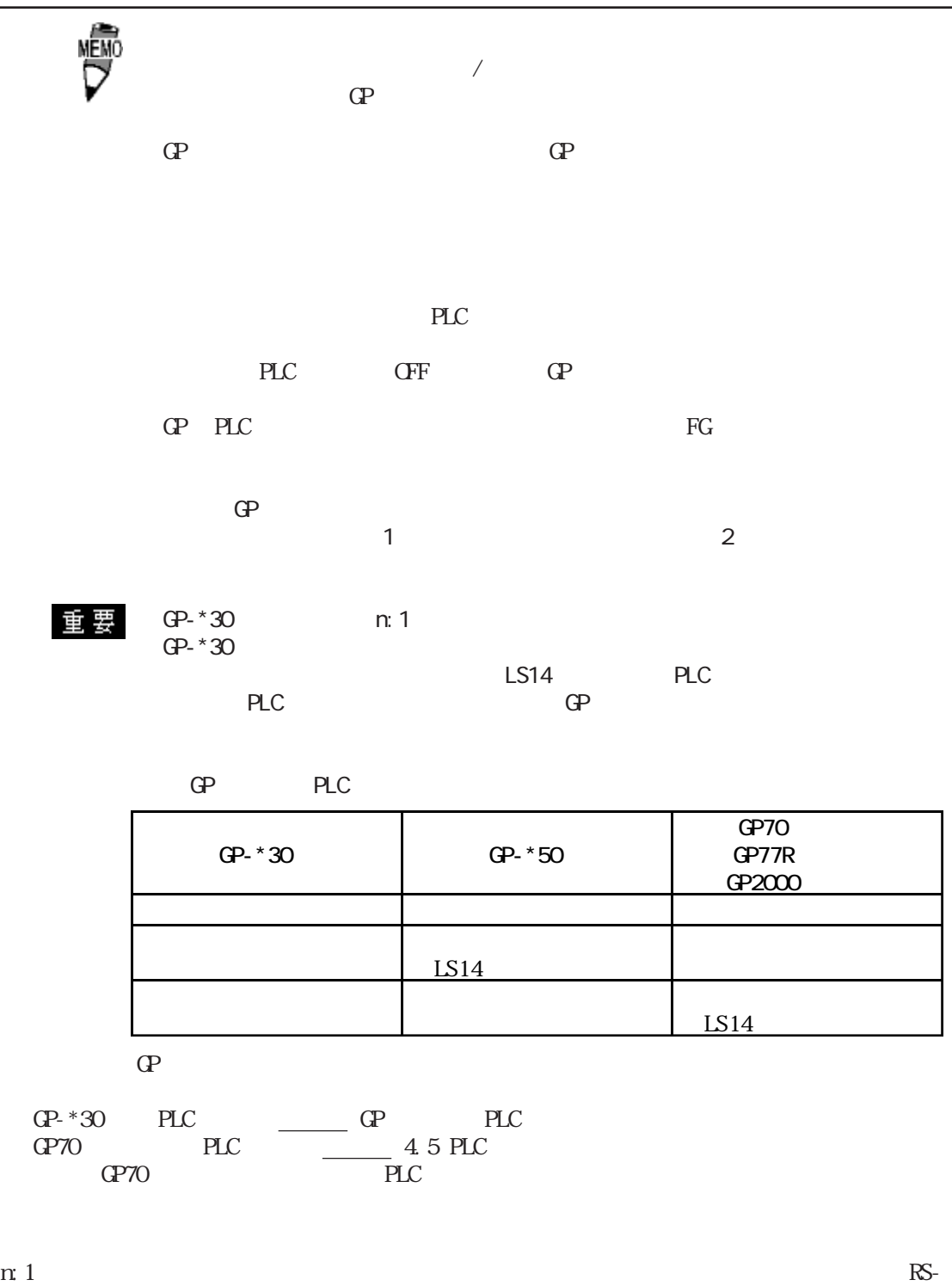

 $422$ 

(GP230-IS12-O) PLC GP  $I/F$  5m RS-422 (GP070-CN10-O) GP SIO RS-422 PLC

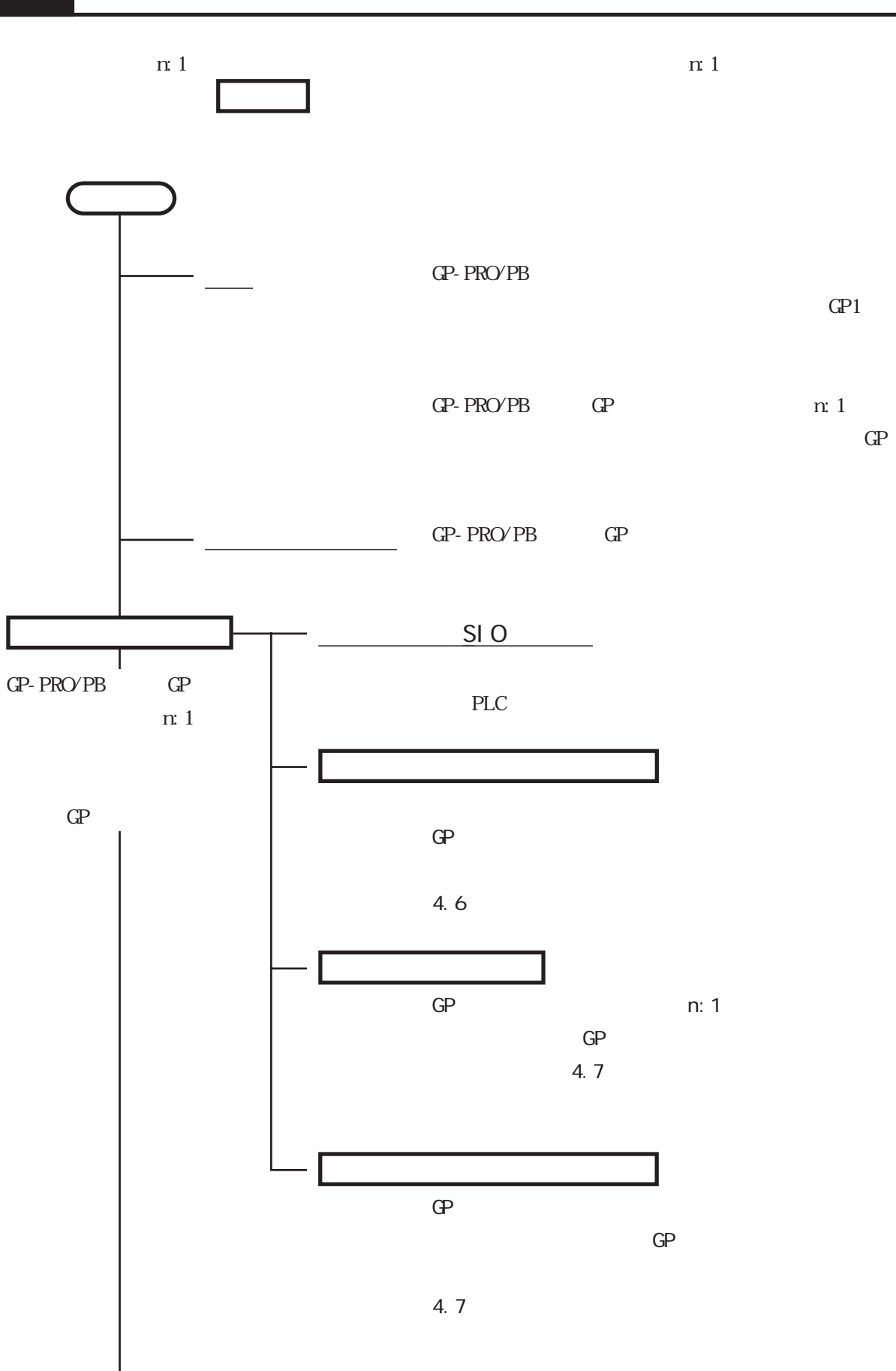

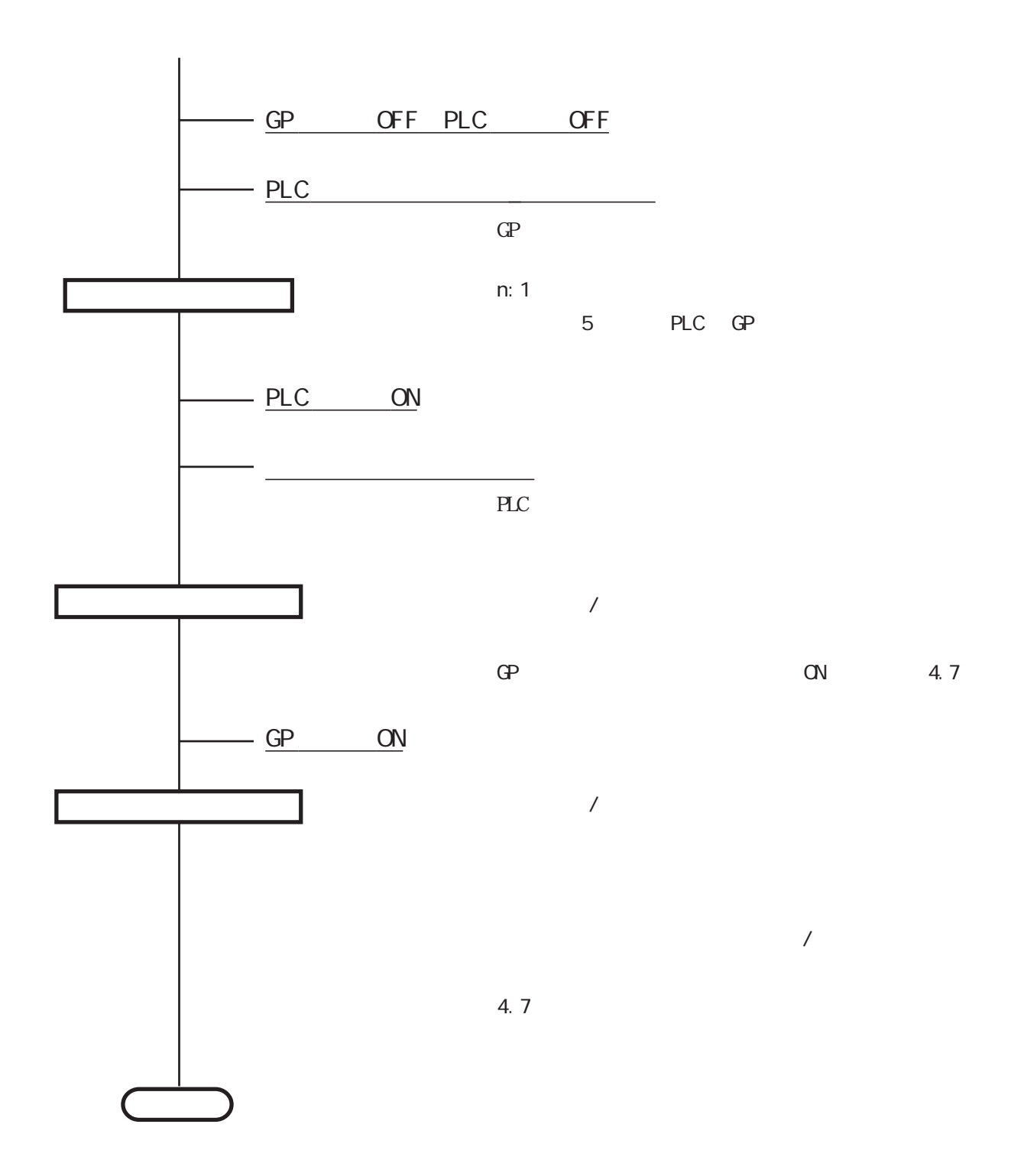

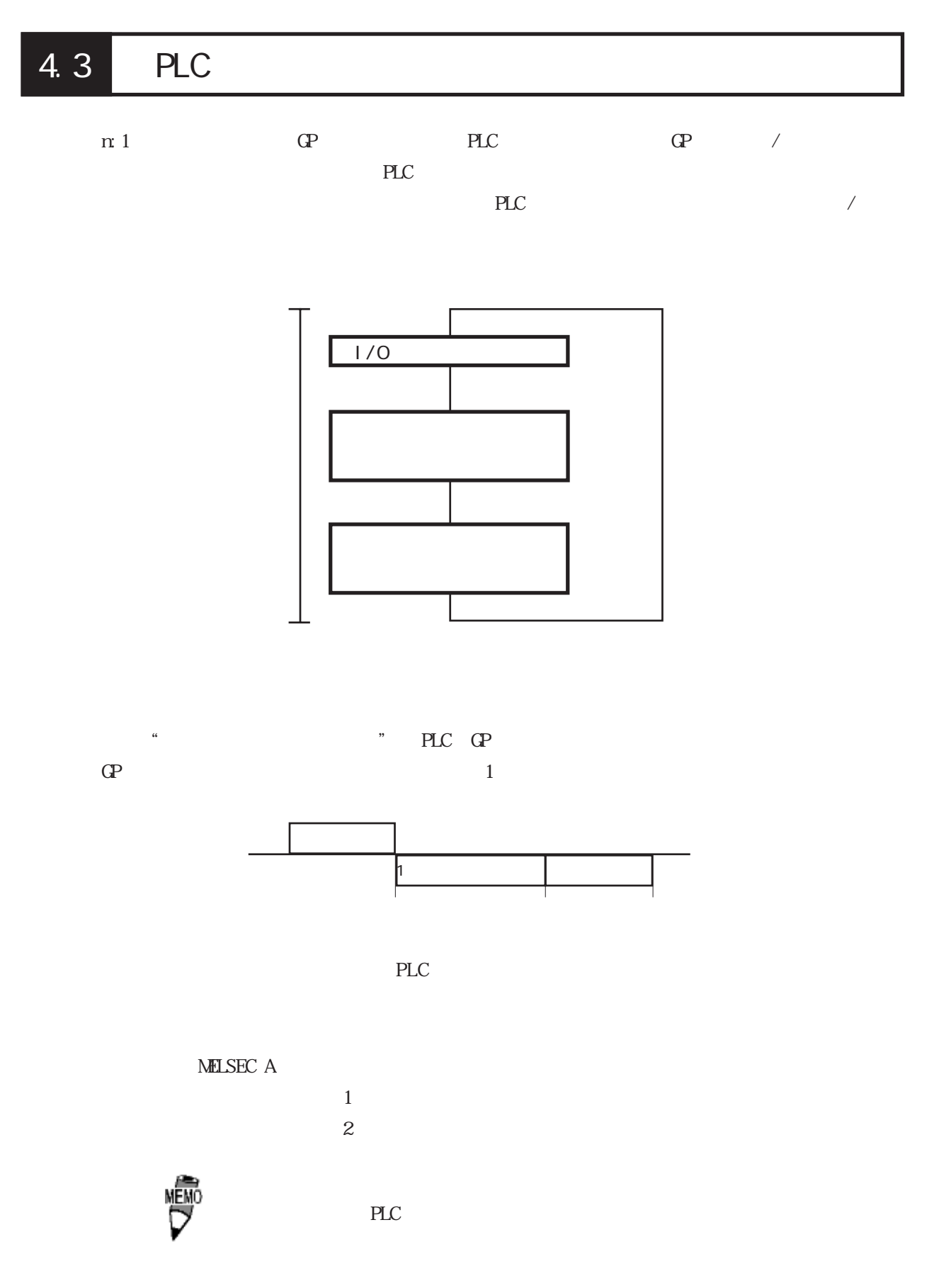

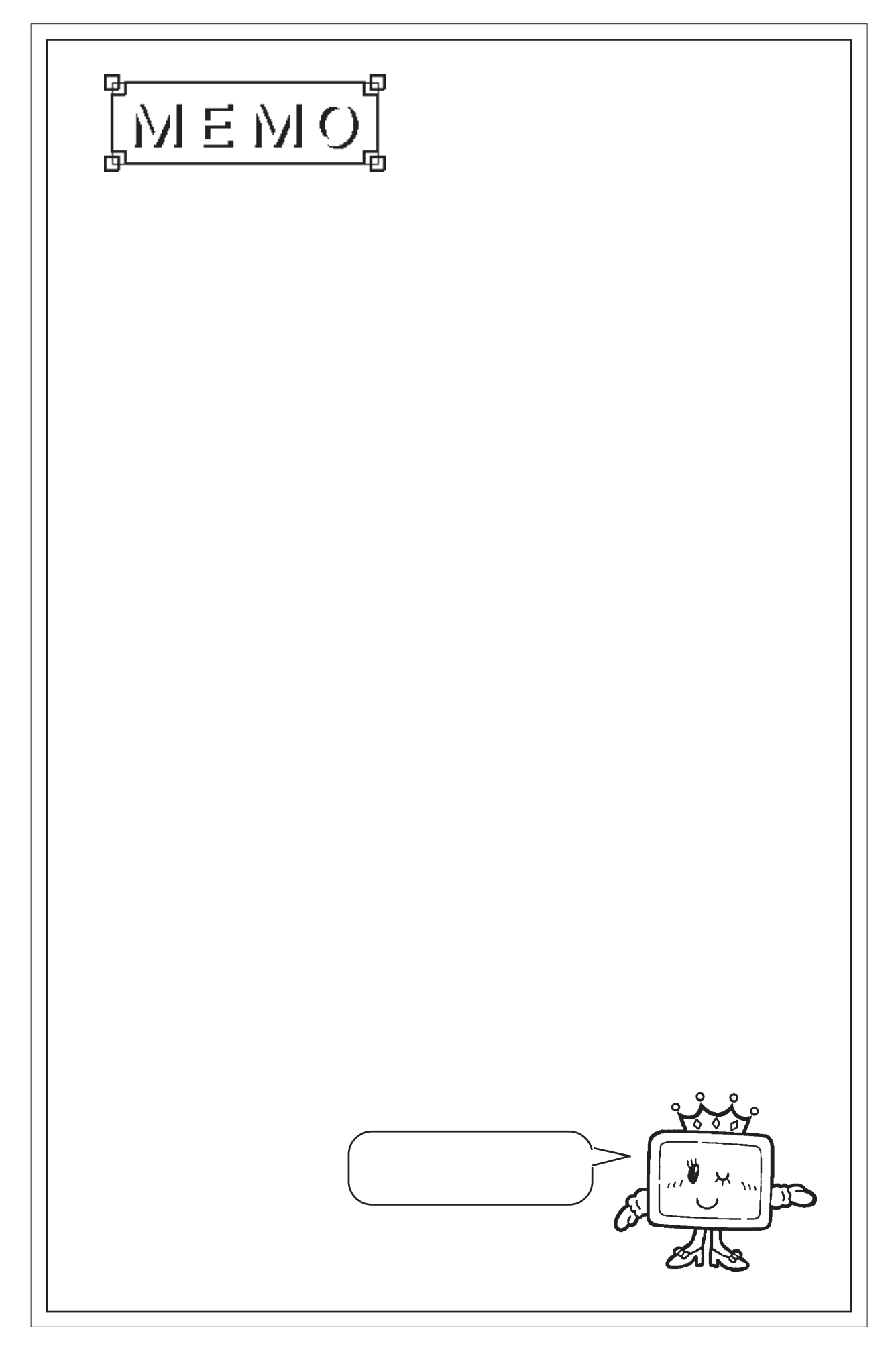

 $\overline{\phantom{a}}$ 

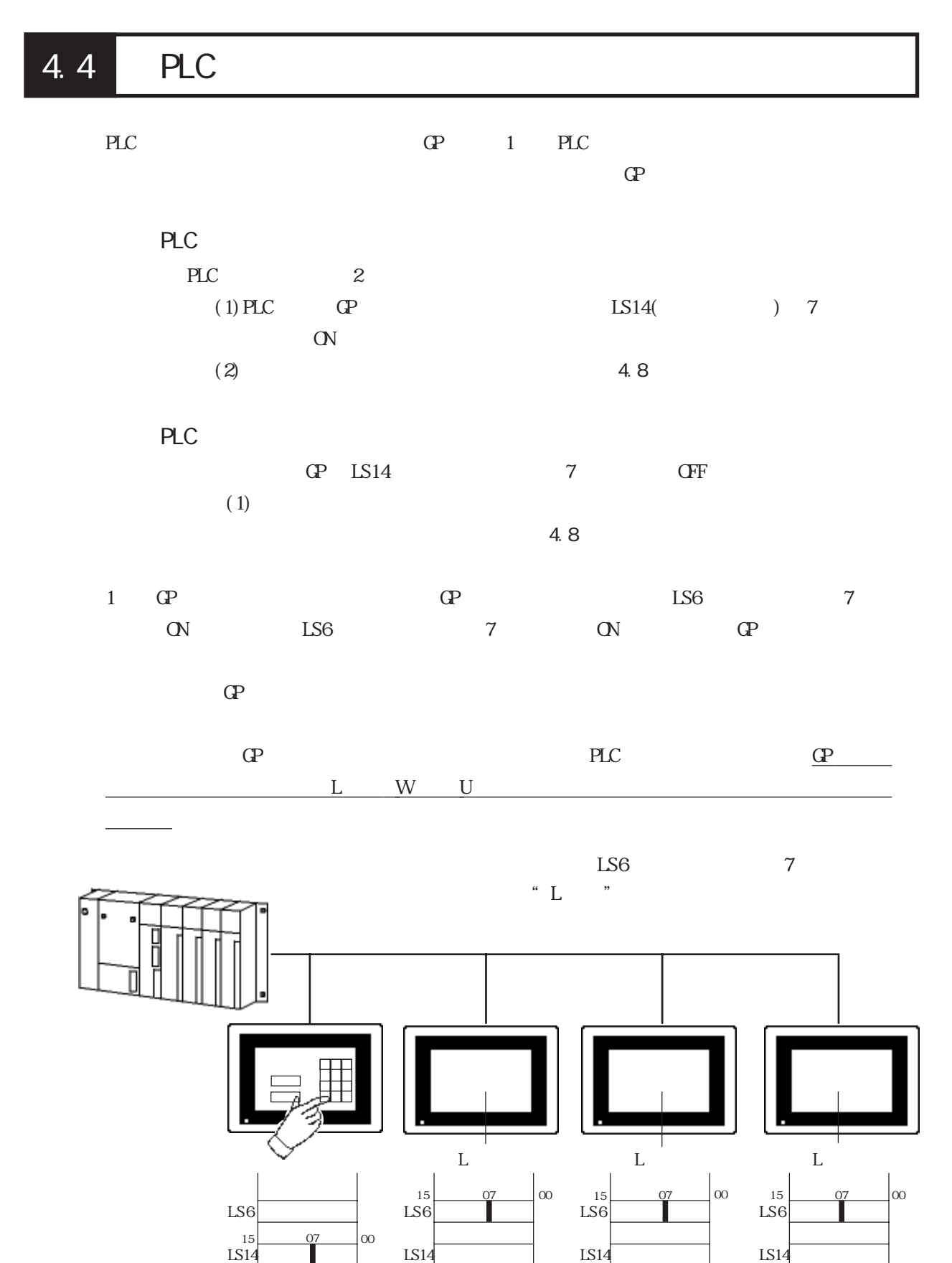

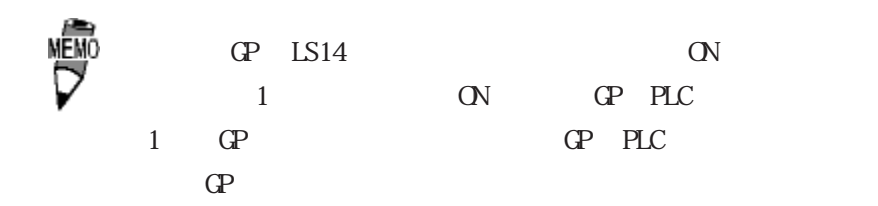

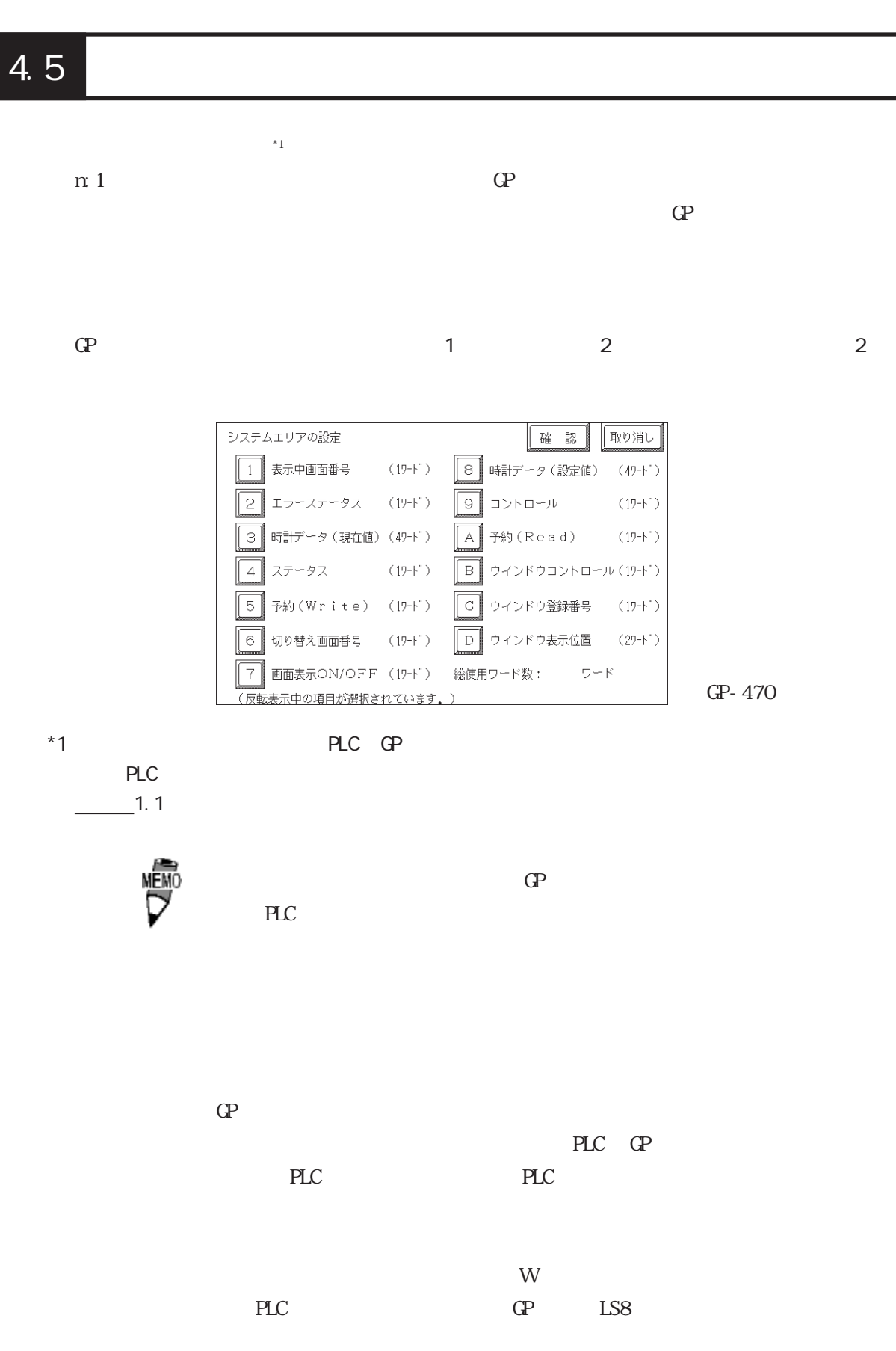

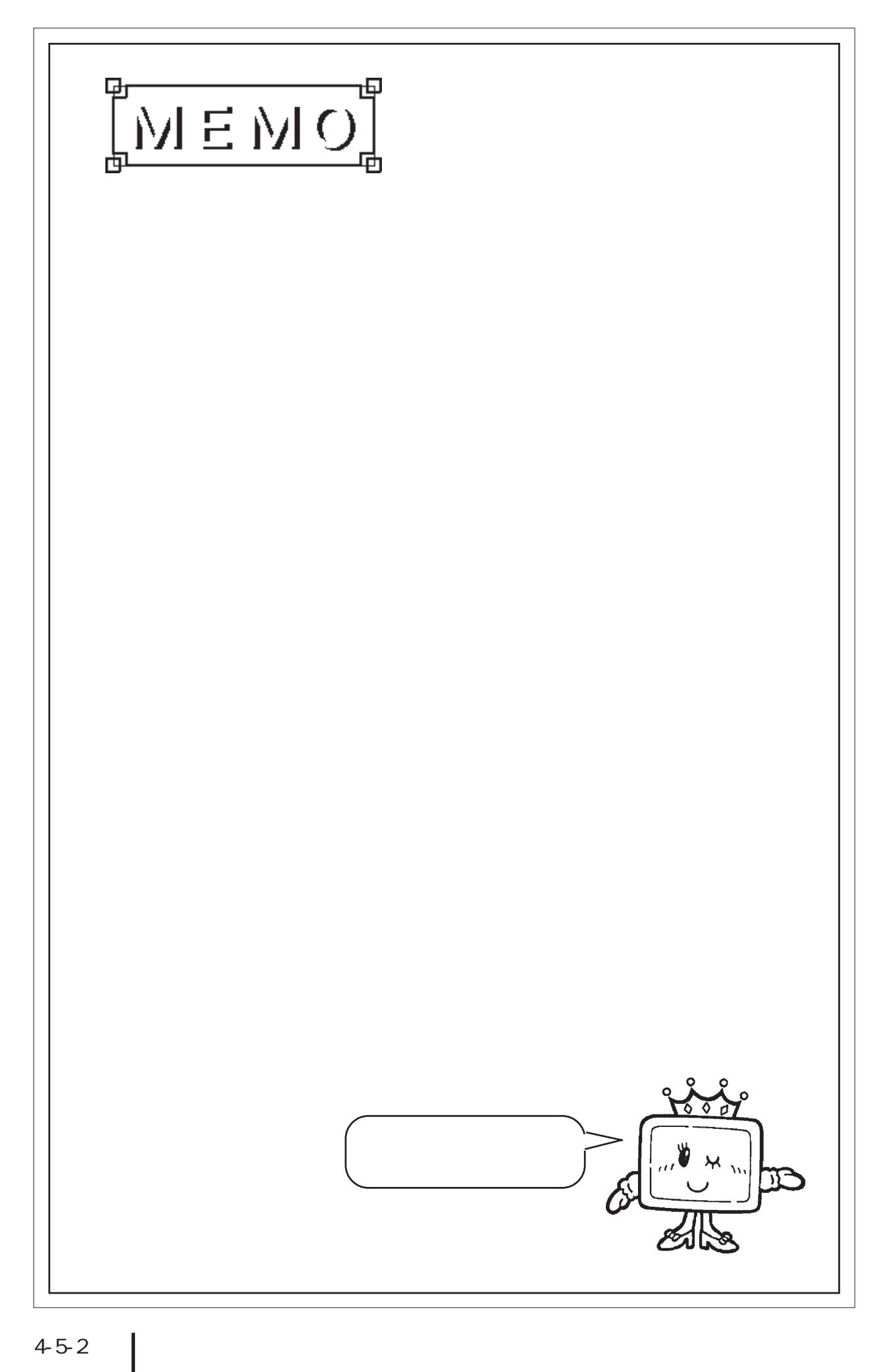

## 4.6

 $\text{G}_{\text{P}}$ 

 $n:1$ 

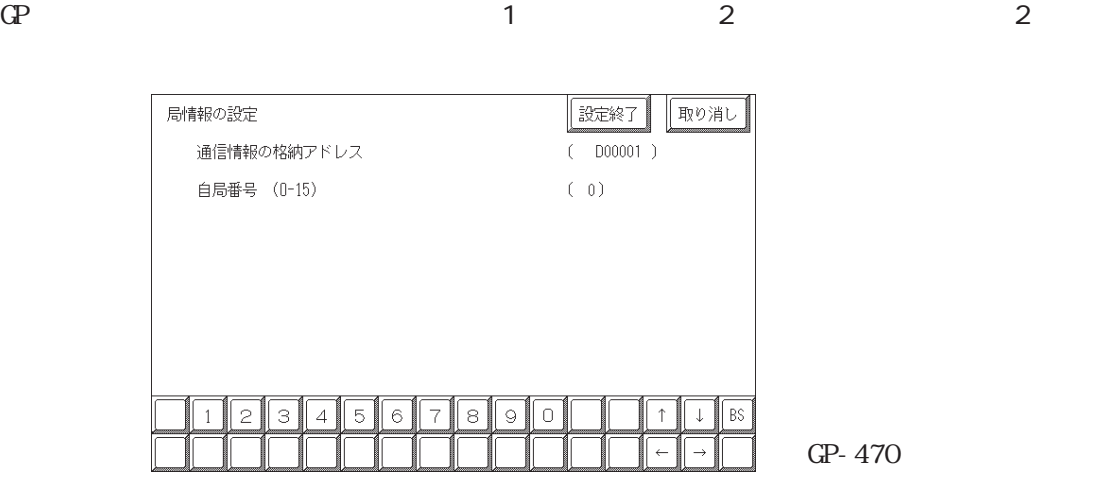

n:1 $2$ 

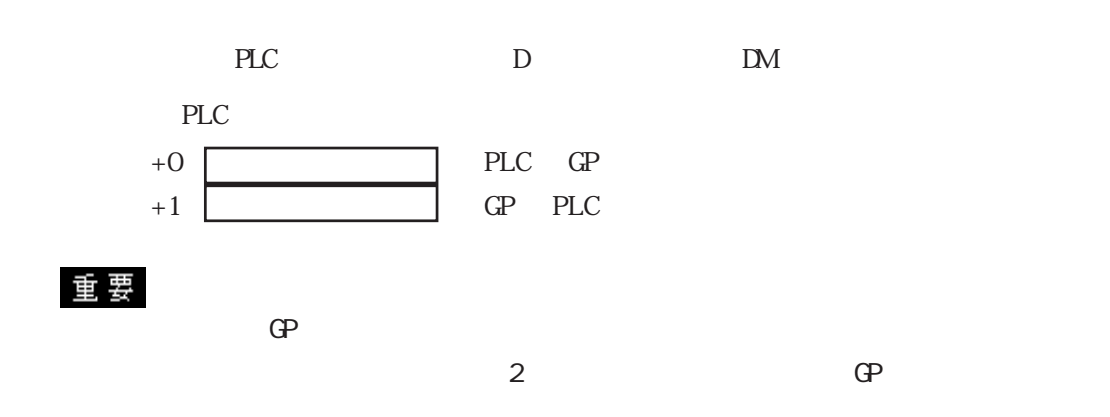

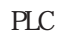

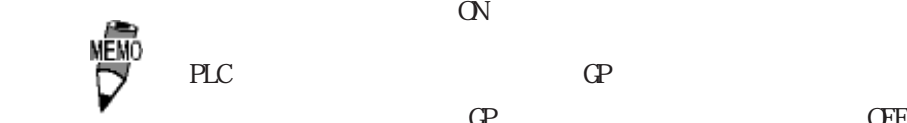

PLC GP PLC PLC PLC GE

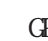

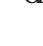

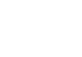

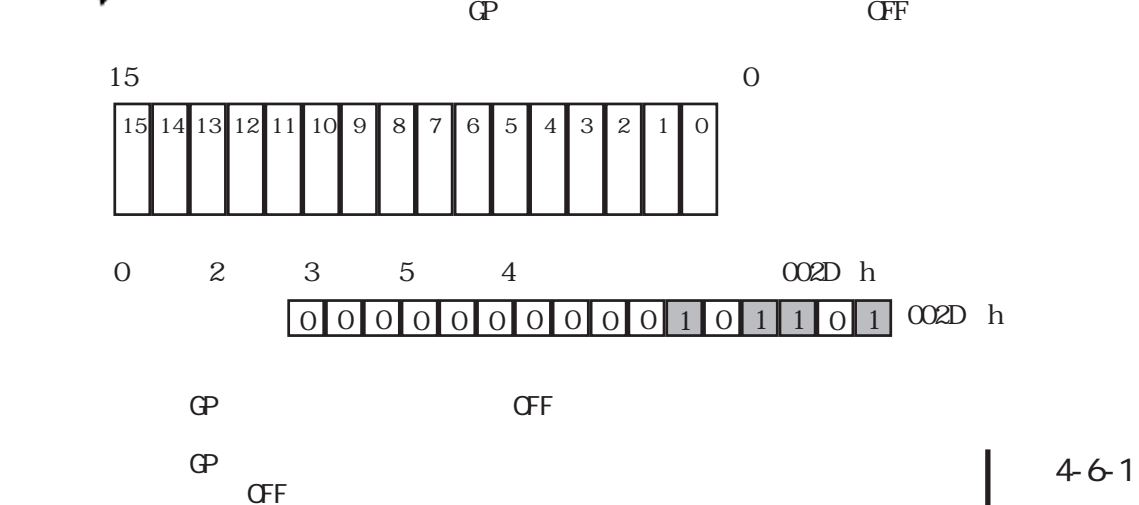

 $\mathsf{O}\mathsf{F}\mathsf{F}$ 

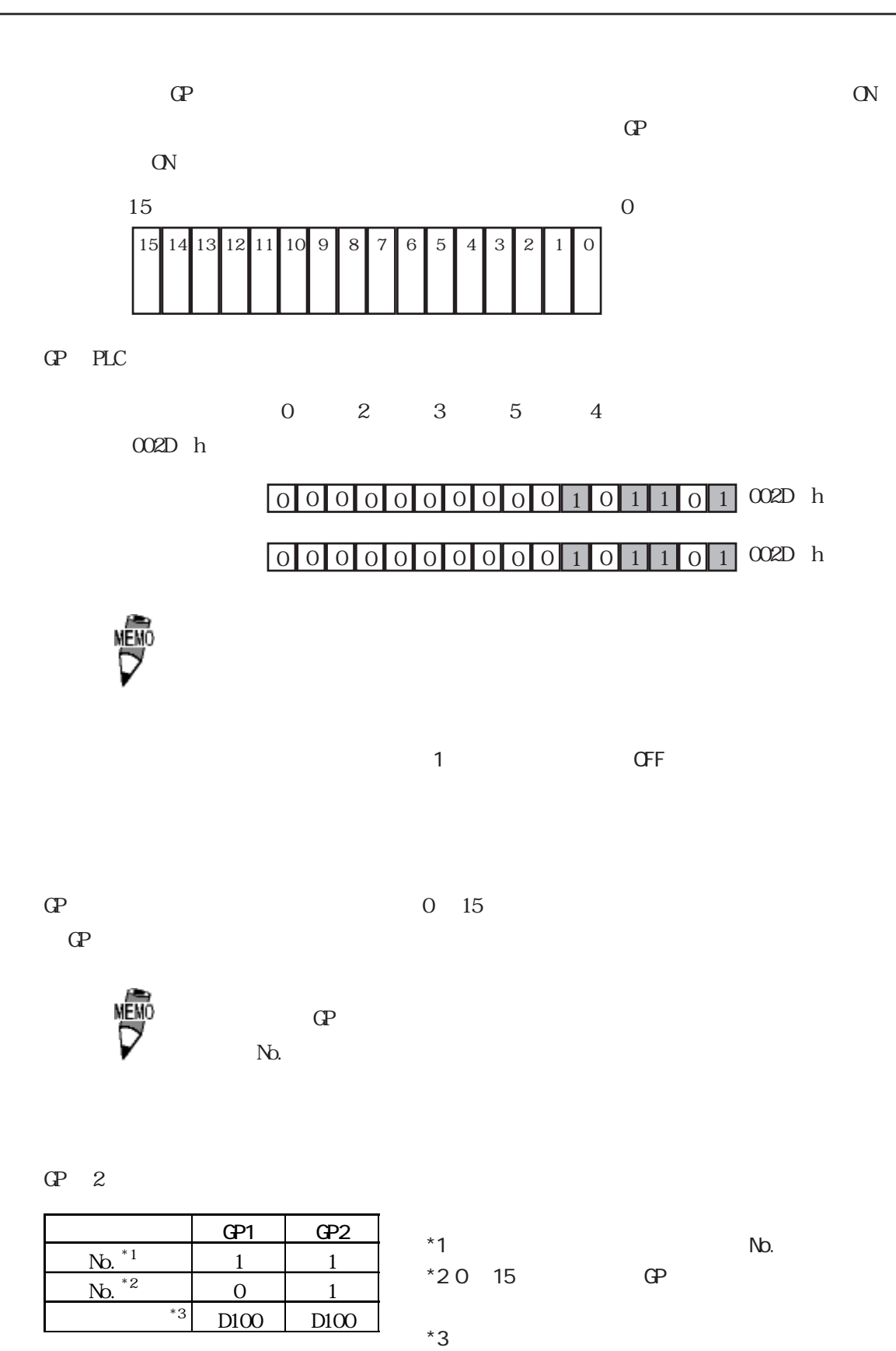

 $\mathbb{G}^p$ 

 $[D100]$  3

4.7

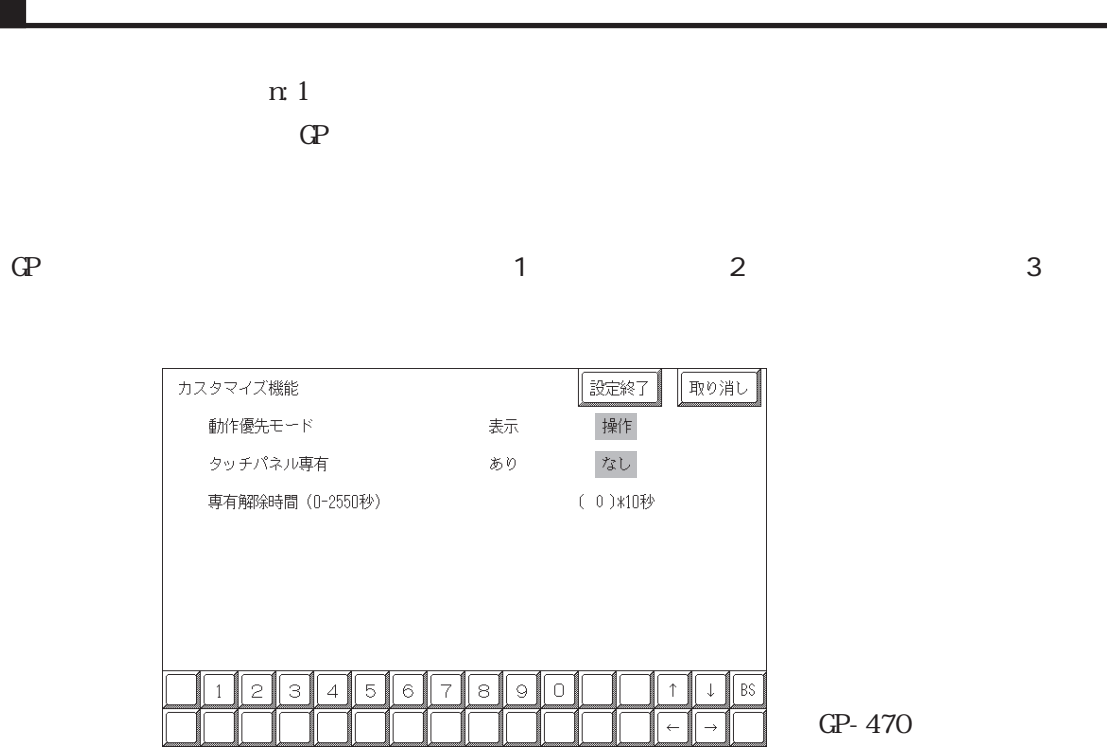

 $\mathbb{G}^{\mathbf{p}}$ 

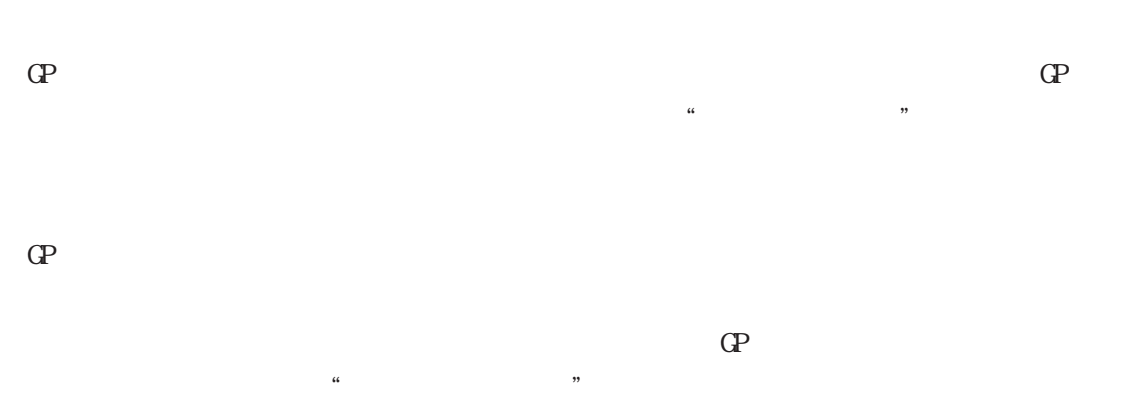

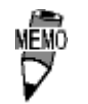

 $\Gamma$ 

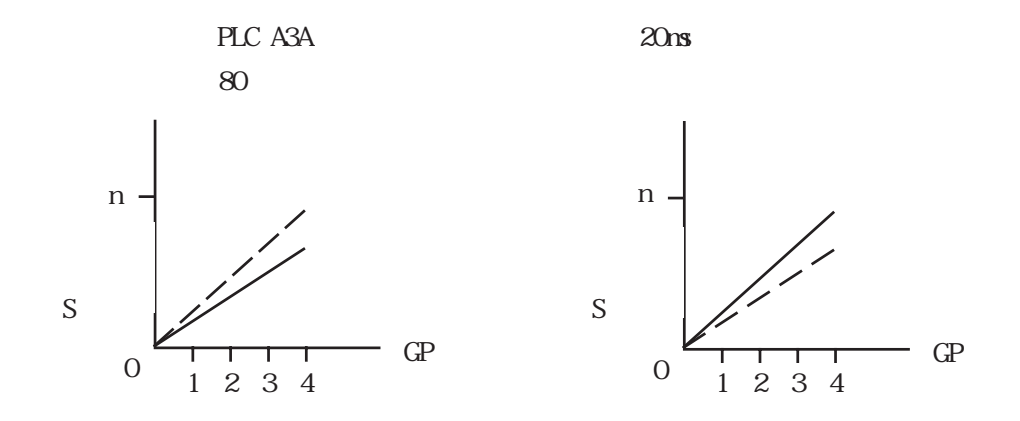

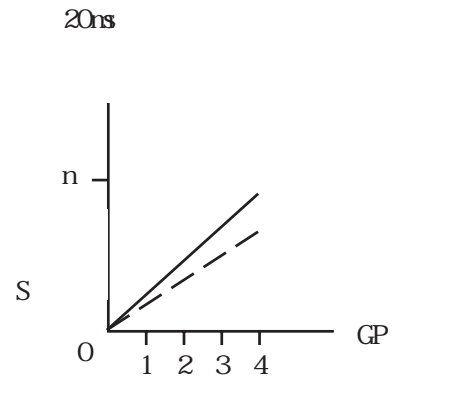

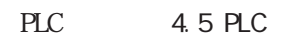

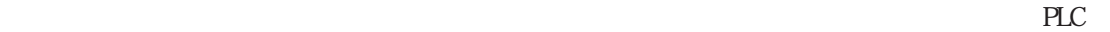

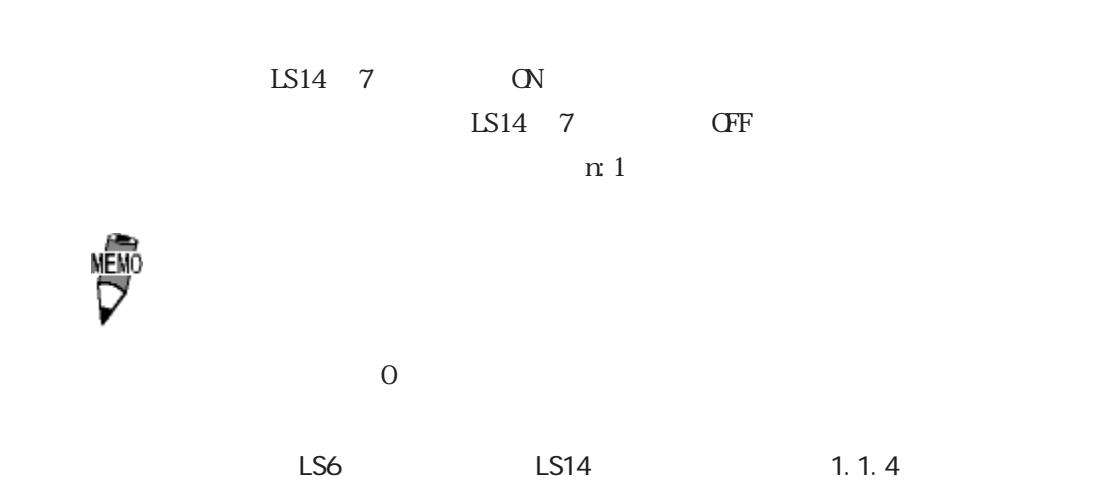